## SAP ABAP table REXC\_IT\_ICI\_PDF\_CHANGE {ICI Form - Changed data}

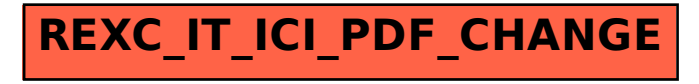